[EPON-OLT](https://zhiliao.h3c.com/questions/catesDis/96) **[王听宇](https://zhiliao.h3c.com/User/other/157597)** 2024-02-26 发表

# 问题描述

## epon配置组播的案例在官网哪里

https://www.h3c.com/cn/Service/Document\_Software/Document\_Center/Home/Switches/00-Public/C onfigure/Typical\_Configuration\_Example/H3C\_PON-Long/?CHID=676988#\_Toc144907029

### 1.8.6 验证配置

1.9 EPON网络中部署组播业务的配置举例 1.9.1 组播源在OLT侧 1.9.2 组播源在OLT侧 (基于子VLAN的组播VLAN) 1.9.3 组播源和接收端在同一ONU下 1.9.4 组播源和接收着在同一OLT口的不同ONU下 1.9.5 组播源和接收者在不同OLT口下

首页,支持,文档与软件,文档中心,H3C PON全光网络综合典型配置-6W101

#### H3C PON全光网络综合典型配置-6W101

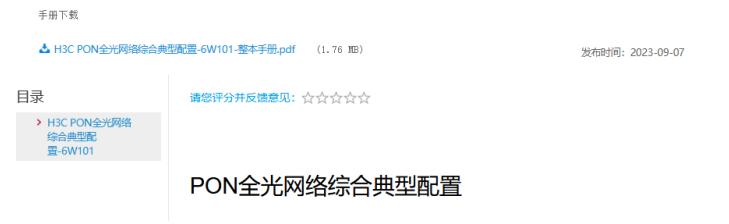

## 解决方法

https://www.h3c.com/cn/Service/Document\_Software/Document\_Center/Home/Switches/00-Public/C onfigure/Typical\_Configuration\_Example/H3C\_PON-Long/?CHID=676988#\_Toc144907029